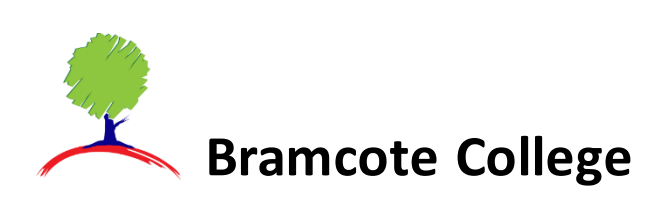

## **Reviewing Parental consent preferences**

The **Parental Consent** area is accessible only from the **MenuBar**.

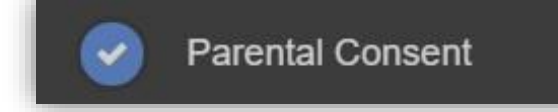

It displays the **Parental Consent** options for the **Student**. Tick the radio buttons (on Web) or Slide selectors (on App) to confirm if you give your **Consent**for information or images aboutthe **Student**to be used in each specific context. If you want to remove or revoke consent that you have previously given you MUST contact school directly via email or at reception.

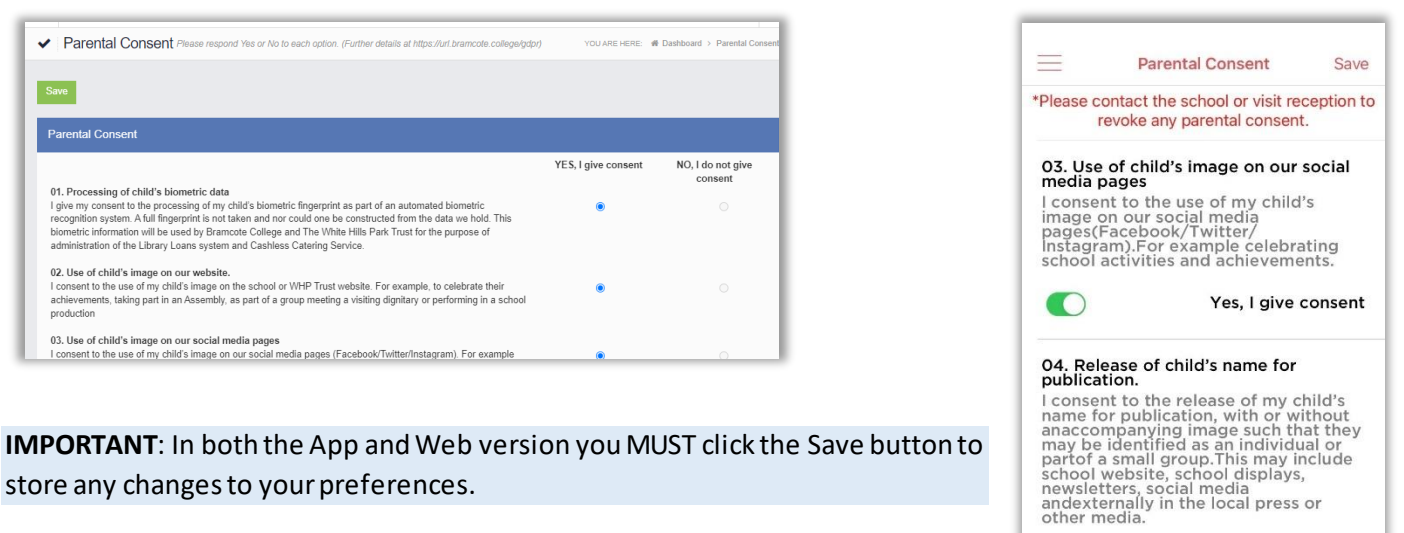

store any changes to your preferences.

**Additional information regarding Parental Consents and why we require this information is provided in MCAS in the Useful Documents section.**

No, I do not give consent

**Childschool.com**